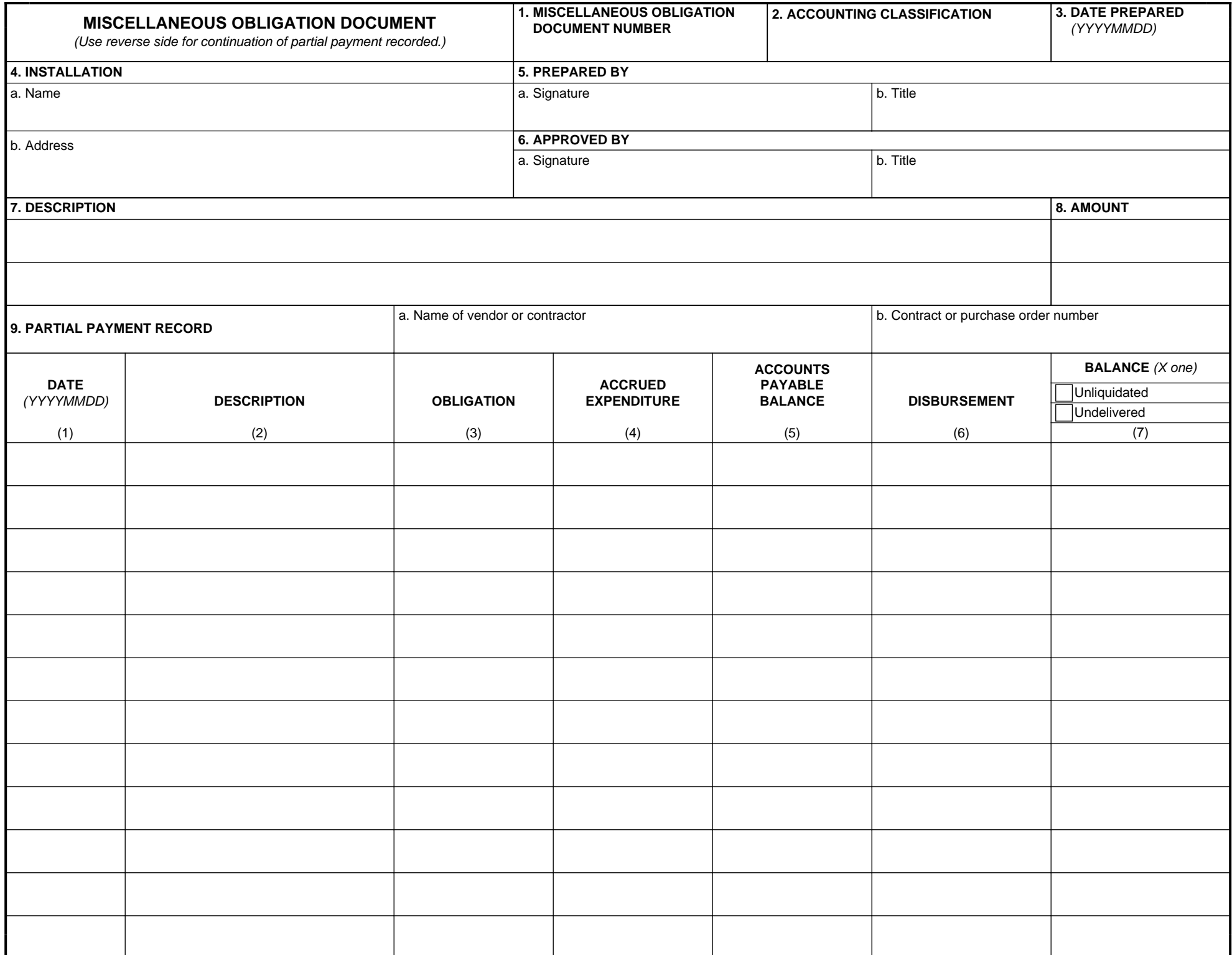

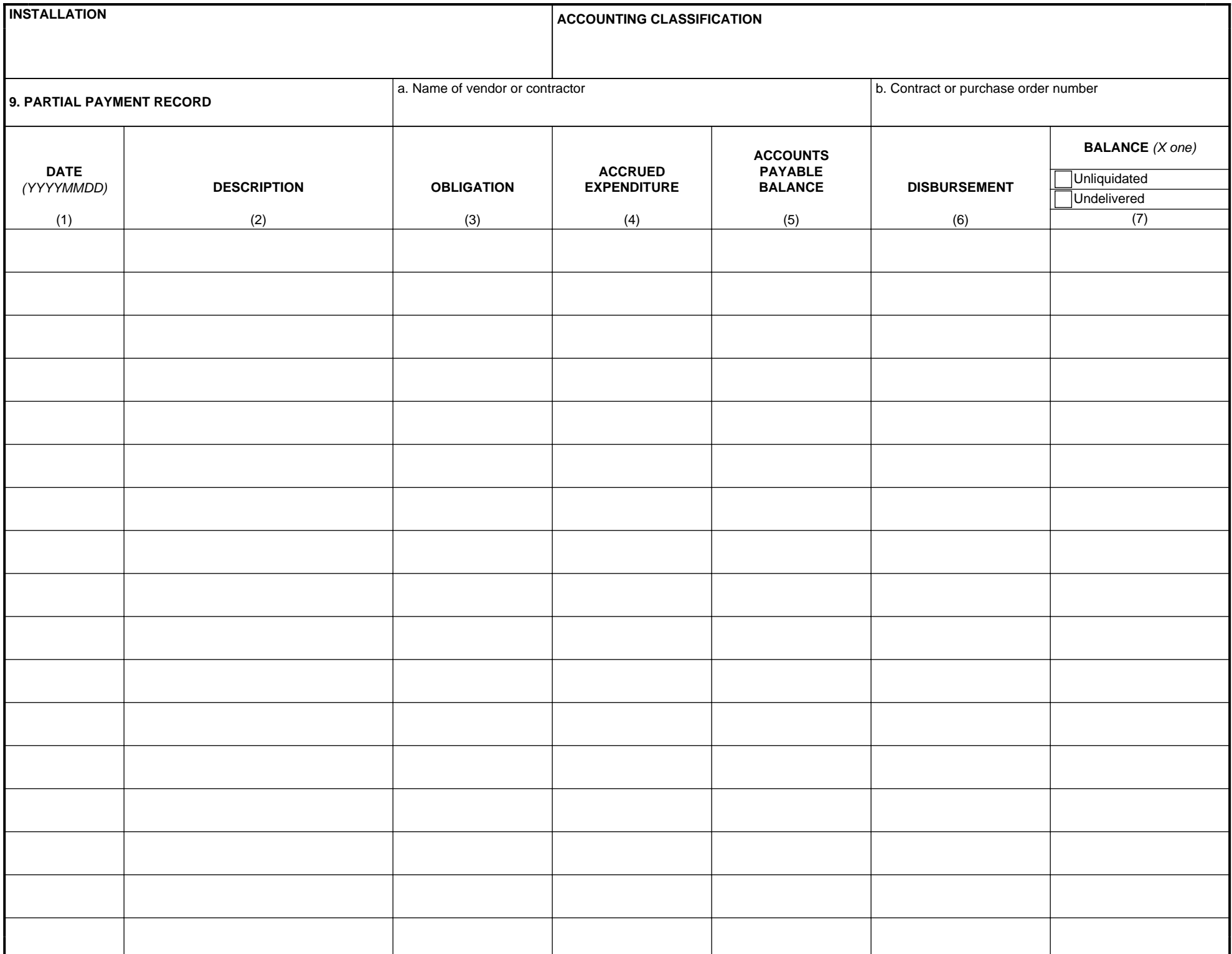

**PAGE 2 OF THE PAGE 2 OF 2 PAGE 2 OF 2 PREVIOUS EDITION IS OBSOLETE. CONSUMING A PAGE 2 OF 2 PAGE 2 OF 2** Page 2 of 2